科 **UK Atomic** Energy Authority

# UKAEA

### Mapping Alcator C-Mod data into IMAS using FAIR data mappings

ಟ

**Calculation** 

25

 $\circledast$ 

 $\circledcirc$ 

35

 $\mathcal{R}_{\bullet}$ 

de S

 $\delta\lambda$ 

石

 $\sqrt{6}$ 

IAEA workshop, Sao Paulo, Brazil, 17<sup>th</sup> July 2024 J. Hollocombe (UKAEA), A. Parker (UKAEA)

### Contents

1.Motivation 2.Mapping Standard 3.Mapping Technologies 4.Mapping Alcator C-Mod 5.Future Work

### 1. Motivation

 $\overline{\mathbf{3}}$  | IAEA workshop, Sao Paulo, Brazil, 17<sup>th</sup> July 2024

## Motivation

### **Data**

- Lots of existing experimental data  $-$  untapped resource
- Common data model exists in IMAS data dictionary

### **Mappings**

- Many ways of mapping the data technologies & representation
- Off-line vs on-line mapping different trade-offs
- Only want to write these mappings once people's time is precious
- Interoperable/sharable mappings would allow common tools to be developed

## Create a Mapping Standard

- Create a mapping standard like the Common V [workflows](https://www.commonwl.org/)
- Using a standard human maintainable format and maintained by non-software engineers
- Ability to run validity checks  $-$  in development
- Should allow for description fields to be added to mapping to enable self-documentation
- Encode as much as possible in the mapping but being pragmatic
- † https://www.commonwl.org/

## 2. Mapping Standard (TokaMap)

 $\begin{array}{|c|c|c|}\n\hline\n\bullet & \text{IAEA workshop, Sao Paulo, Brazil, 17th July 2024}\n\hline\n\end{array}$ 

# TokaMap mapping syntax

**UK Atomic** Enerav Authority

- Devised a JSON based mapping syntax
- Designed to be flexible, template-able and extensible
- Can be used to populate an IDS on request using the UDA IMAS plugin or used in a mapping tool such as pytokamap to generate the mapped data off-line
- Capture all that precious machine knowledge

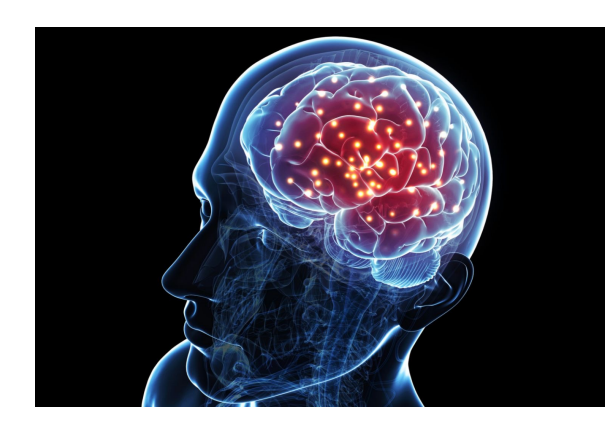

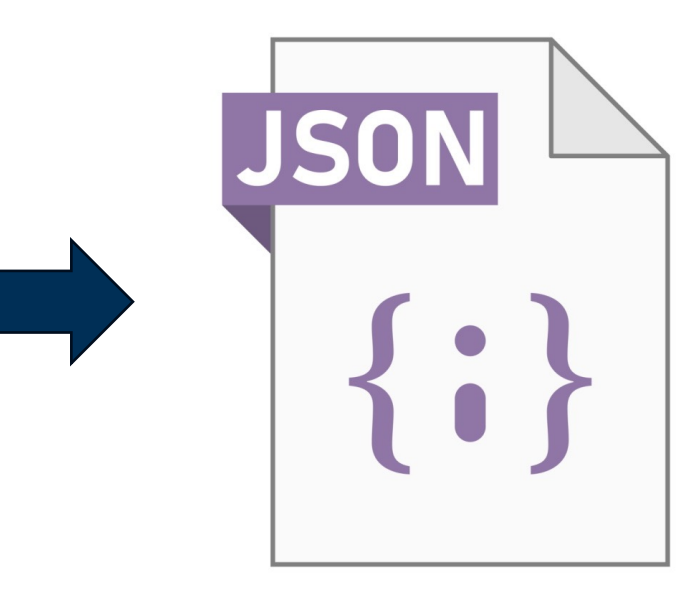

#### 激 IMAS mappings **UK Atomic** Energy Authority Data dictionary - amns\_data - b\_field\_non\_axisymmetric - barometry magnetics/mappings.json- … Nested structures - waves JSON - workflow magnetics IDS - ids\_properties<sup>\*</sup> Data fields - comment  $\overline{a}$ - field  $\mathbf{m}$ Array of structures - flux\_loop(N) + - name - flux/data(:) "flux\_loop[3]/flux/data" : { - … "MAP\_TYPE": "…" - … }

# Mapping Files: Directory Structure

- Inside mappings directory we have a folder for each machine
- Top level "globals.json" contains common data for all IDSs
- Top level "mappings.cfg.json" specifies which IDSs have been mapped for specific DD versions
- Each IDS is in its own folder
	- "globals.json" contains common data
	- "mappings.json" contains actual mappings
- Work being done to split mappings by DD version and shot range to allow for more granularity

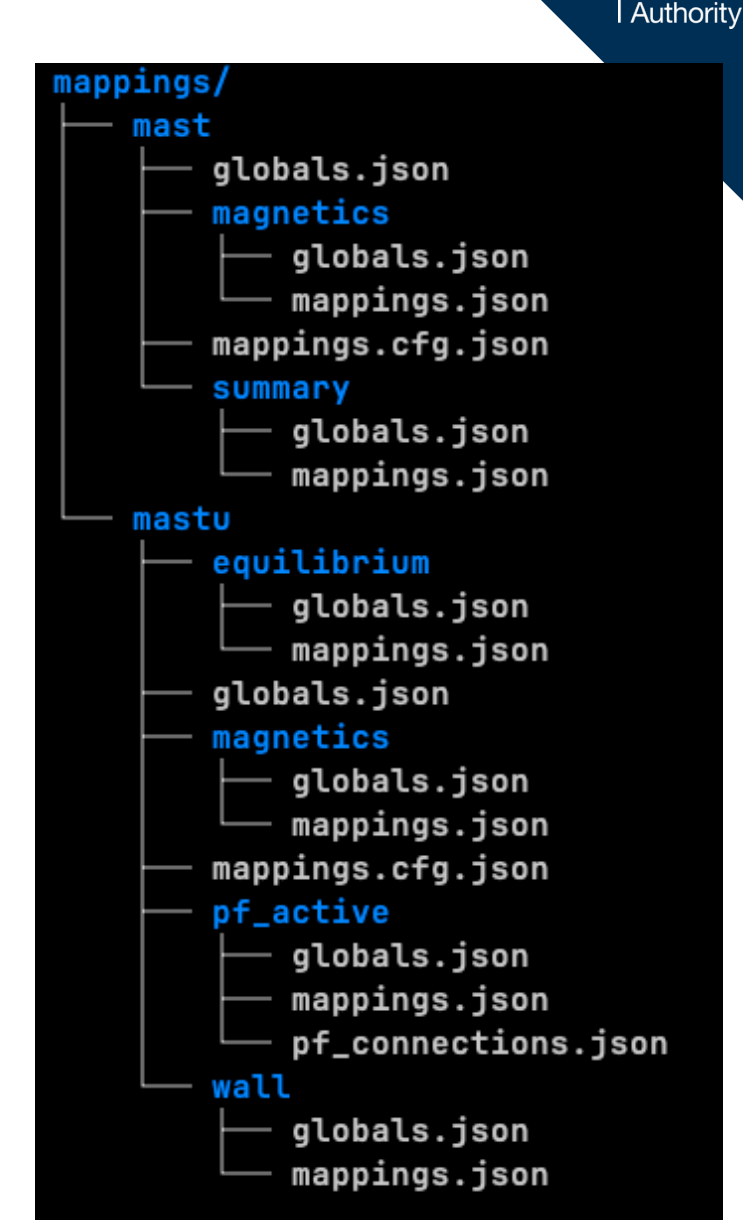

**UK Atomic** Energy

### Mapping Files: globals.json example

```
...
"COIL_NAMES_GEOM": [
   "d1_upper", "d2_upper", "d3_upper", "d5_upper", "d6_upper", "d7_upper", "dp_upper",
   "p4_upper", "p5_upper", "p6_upper", "px_upper", "d1_lower", "d2_lower", "d3_lower",
   "d5_lower", "d6_lower", "d7_lower", "dp_lower", "p4_lower", "p5_lower", "p6_lower",
  "px_lower", "p1_inner", "p1_outer", "pc"
],
"COIL_NAMES": [
  "D1U", "D2U", "D3U", "D5U", "D6U", "D7U", "DPU", "P4U",
  "P5U", "P6U", "PXU", "D1L", "D2L", "D3L", "D5L", "D6L",
  "D7L", "DPL", "P4L", "P5L", "P6L", "PXL"
],
"UNIT_SF": 1000.0,
...
                                                     Global keys, values, and names unique 
                                                    to each experiment/IDS
                                                    (Used in templating and expression 
                                                     evaluation)
                                                     MAST-U real example
                                                     COIL_NAMES used to access signal : 
                                                     /AMC/FLUX_LOOPS/D1U
                                                    MAST-U currents are also in kAmps so 
                                                     are scaled by UNIT_SF for the IDS
```
激

**UK Atomic** Energy Authority

**{**

**}**

## Mapping Files: Map Types

### • **VALUE**

- Hard-coded value in mapping file
- Good for static machine description, etc.

### • **DIMENSION**

- Reading the dimension of another mapping
- Good for mapping lengths of array structures, i.e. flux\_loops(N)

**JK Atomic** 

### **PLUGIN** (may rename)

- Call out to a data reader
- Most common map type
- Used to fetch actual data from file or data system, i.e. UDA/MDS+
- Has arguments for scaling, offsetting & slicing returned data

### Mapping Files: Map Types

### • **EXPR**

• Uses powerful expression toolkit to perform more complex mappings

### • **CUSTOM**

- Small set of additional useful transformations that can be used in mappings
- E.g. COCOS transformation, array concatenation
- Will be extended as needed but each library that supports the mappings would have to implement funcitonality

```
"b_field_pol_probe[#]/poloidal_angle": {
    "MAP_TYPE": "EXPR",
    "PARAMETERS": {
        "Z": "_pickup[#]/unit_vector/Z",
        "R": "_pickup[#]/unit_vector/R"
    },
    "EXPR": "2*PI-atan2(Z,R)"
},
"_pickup[#]/unit_vector/Z": {
   ...
},
 "_pickup[#]/unit_vector/R": {
   ...
},
```
## Dynamic Templating

We support dynamic templating in the mapping files using a syntax based on the **Jinja** library for python. In C++ we use the **Inja** library which can perform similar templating.

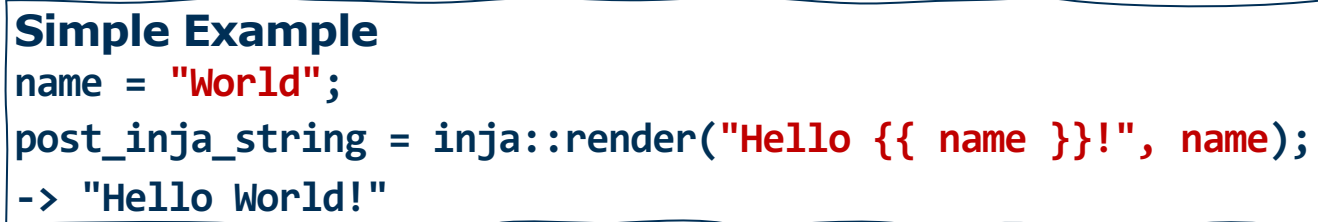

We will support a subset of templating functions supported by both **Inja** and **Jinja**

瀚

**UK Atomic** Energy Authority

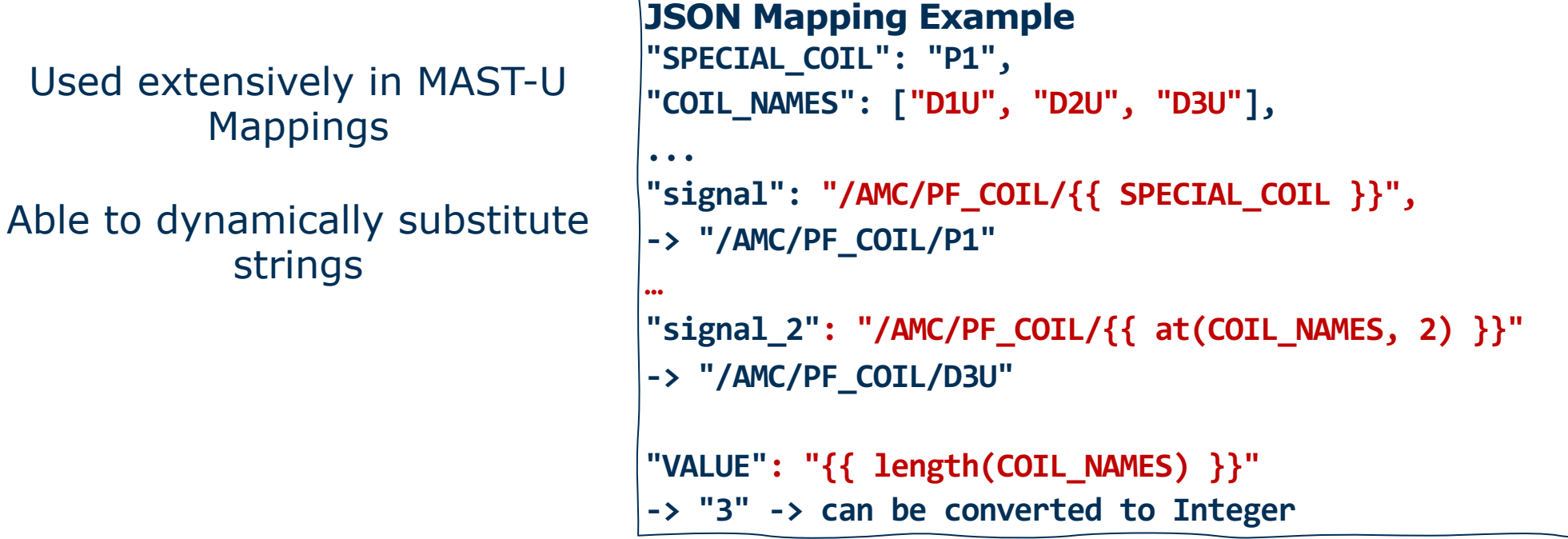

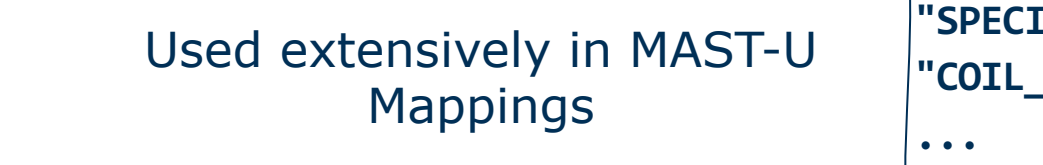

# Mapping Indices

- To avoid mapping duplication indices are extracted from array structures
	- I.e. if "magnetics/flux\_loop[3]/flux/data" is not found in mapping file then look for "magnetics/flux\_loop[#]/flux/data"
	- Extracted indices are available in mappings as magic "indices" template variable

```
"FL_TYPE": "{{ at(FLUX_LOOPS, indices.0).TYPE }}"
```

```
"flux_loop[#]/identifier": {
     "MAP_TYPE": "VALUE",
     "VALUE": "FLUX_LOOP_{{ indices.0 + 1 }}"
},
 "flux_loop[#]/type/name": {
     "MAP_TYPE": "VALUE",
     "VALUE": "{{ FL_TYPE }}"
},
"flux_loop[#]/type/index": {
     "MAP_TYPE": "VALUE",
     "VALUE": "{{ at(FL_TYPE_MAP, at(FLUX_LOOPS, indices.0).TYPE) }}"
},
```
| **Iata Karata Bando, Brazil, 17th July 20** 

# Hidden Mappings and Comments

### **Naming convention**

Not every entry within the mapping file must be an IDS path

### Any entry can be used for intermediate calculations or *'turned off'*

Our naming convention is to prefix keys by an underscore '\_' for non-IDS mappings

### **Comments**

JSON by default does not allow comments

#### Within the mapping file, each map type is allowed a COMMENT field.

This is purely for the person making the mappings, the field is ignored when the mappings are ingested

```
{
   "_b_field_pol_probe[#]/poloidal_angle": {
       "MAP_TYPE": "EXPR",
       "PARAMETERS": {
           "Z": "_pickup[#]/unit_vector/Z",
           "R": "_pickup[#]/unit_vector/R"
       },
       "EXPR": "2*PI-atan2(Z,R)"
   },
  "_sub_mapping": {
      "MAP_TYPE": "PLUGIN",
      "PLUGIN": "UDA",
      "ARGS": {
          signal": "/AMC/PLASMA_CURRENT"
      }
 },
  "_pickup[#]/unit_vector/R": {
      "MAP_TYPE": "VALUE",
      "VALUE": 23.4,
      "COMMENT": "This is a random comment"
  },
}
```
科

**UK Atomic** Energy Authority

### Mapping examples

See MAST-U mappings (https://github.com/ukaea/IMAS\_M more examples of how fields can be mapped

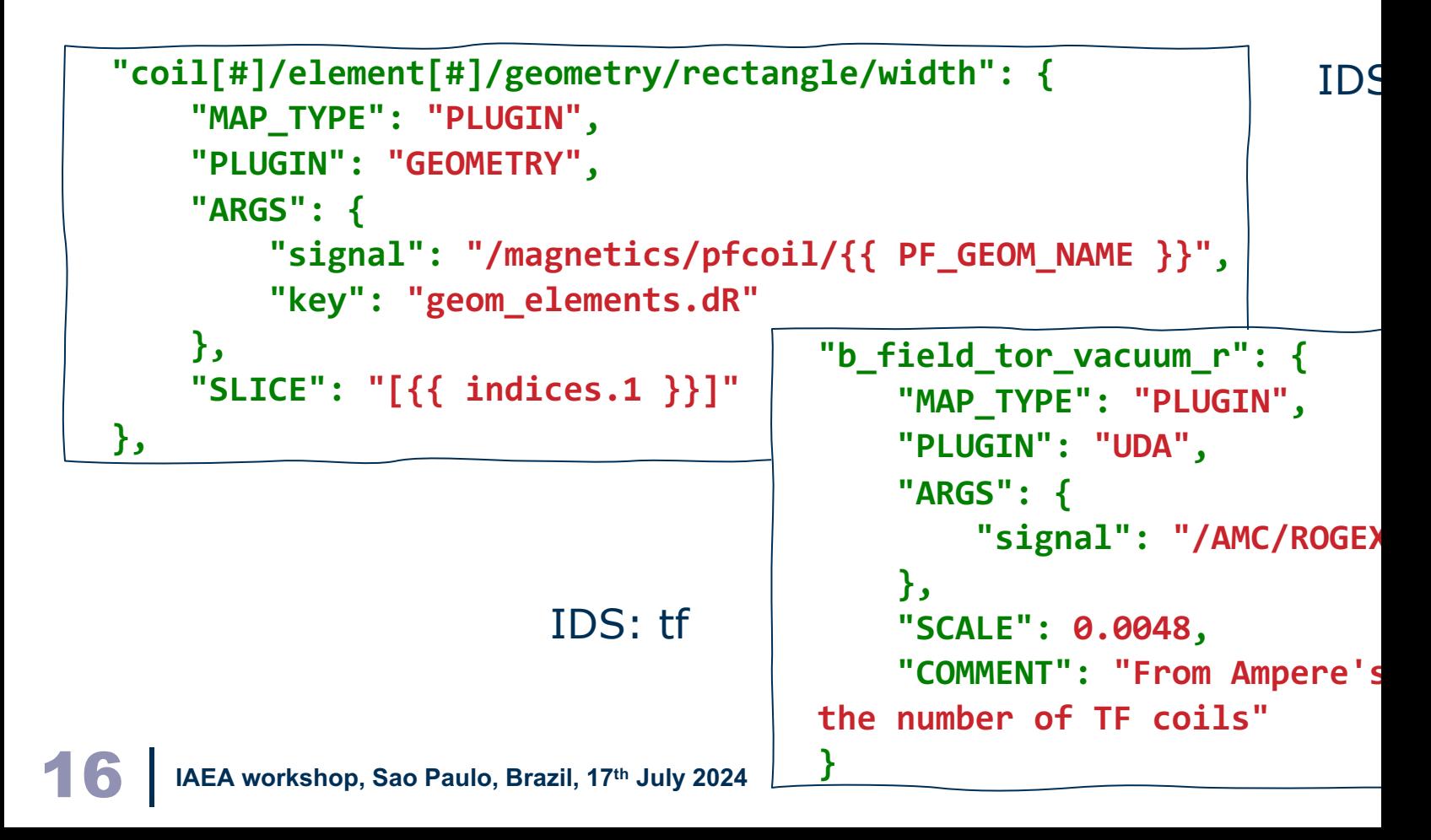

### Mapping Schema and Validation

**UK Atomic** Energy Authority

### **Testing and validation step available through pytest (and CI)**

### **1) JSON Verification**

Test that all JSON globals.json and mappings.json are valid JSON syntax and can be read / parsed

#### **2) JSON Schema Validation**

Validate all mappings.json against the top-level schema defining map types and required fields

#### **3) Inja Templating Render**

Using globals.json, verify that all Inja templating strings complete and render to a valid string

### **4) EXPR Map Type Validation**

Test EXPR strings, substitute random floats to the parameters, check the output is sensible and of float type

### Mapping Schema and Validation

tests/test schema.py::test valid globals[map globals7] PASSED tests/test\_schema.py::test\_valid\_globals[map\_globals8] PASSED tests/test\_schema.py::test\_valid\_globals[map\_globals9] PASSED tests/test\_schema.py::test\_valid\_structure[map\_schema0] FAILED tests/test schema.py::test valid structure[map schema1] PASSED tests/test schema.py::test valid structure[map schema2] PASSED tests/test\_schema.py::test\_valid\_structure[map\_schema3] PASSED tests/test schema.pv::test valid structure[map schema4] PASSED tests/test\_schema.py::test\_valid\_structure[map\_schema5] PASSED tests/test schema.py::test valid structure[map schema6] PASSED tests/test\_schema.py::test\_valid\_structure[map\_schema7] PASSED tests/test schema.py::test valid structure[map schema8] PASSED tests/test schema.py::test valid structure[map schema9] PASSED tests/test\_templating\_inja.py::test\_cython\_include PASSED tests/test\_templating\_inja.py::test\_template\_syntax\_fail[/magnetics/pfcoil/{{indices.1/test-expected0] PASSED tests/test\_templating\_inja.py::test\_template\_syntax\_fail[/magnetics/pfcoil/{{unknown}}/test-expected1] PASSED tests/test\_templating\_inja.py::test\_templating\_in\_json[get\_keys\_and\_globals0] FAILED tests/test\_templating\_inja.py::test\_templating\_in\_json[get\_keys\_and\_globals1] PASSED tests/test\_templating\_inja.py::test\_templating\_in\_json[get\_keys\_and\_globals2] PASSED tests/test\_templating\_inja.py::test\_templating\_in\_json[get\_keys\_and\_globals3] PASSED tests/test\_templating\_inja.py::test\_templating\_in\_json[get\_keys\_and\_globals4] PASSED tests/test\_templating\_inja.py::test\_templating\_in\_json[get\_keys\_and\_globals5] PASSED tests/test\_templating\_inja.py::test\_templating\_in\_json[get\_keys\_and\_globals6] PASSED tests/test\_templating\_inja.py::test\_templating\_in\_json[get\_keys\_and\_globals7] PASSED tests/test\_templating\_inja.py::test\_templating\_in\_json[get\_keys\_and\_globals8] PASSED tests/test\_templating\_inja.py::test\_templating\_in\_json[get\_keys\_and\_globals9] PASSED tests/test\_validator.py::test\_json\_open PASSED tests/test\_validator.py::test\_json\_open\_fail PASSED tests/test\_validator.py::test\_json\_schema\_pass PASSED tests/test\_validator.py::test\_json\_schema\_fail PASSED tests/test\_validator.py::test\_json\_schema\_comp PASSED

激

**UK Atomic** Energy Authority

## 3. Mapping Technologies

 $\left| \bullet \right|$  IAEA workshop, Sao Paulo, Brazil, 17<sup>th</sup> July 2024

# Mapping technologies

### **pytokamap**

- Work in progress library developed by Samuel Jack
- Using the JSON mappings to transform MAST data
- https://pypi.org/project/pytokamap/ (warning: alp
- Plans to develop this further to make more generic<br>OMAS

### **UDA IMAS plugin**

- On-line mappings
- Utilising existing IMAS remote data functionality (new
	- "imas://server:port/uda?path=/path/to/ids/data"
- "imas://server:port/uda?mapping=machine?machi

### IMAS UDA stack

- Makes use of existing remote data fetching capabilities of IMAS (AL5)
	- The IMAS plugin can handle requests with "path=…" in the URI as normal but requests with URI containing "mapping=…" get forwarded to a mapping plugin

**JK Atomic** Enerav Authority

- A new mapping plugin has been created to handle the JSON mapping files
- Requests for data are handled using existing (or new) data access plugins, e.g.
	- For MAST/MAST-U a UDA plugin can read the data from the MAST UDA server
	- For C-Mod a (new) MDSplus plugin can read the data from the C-Mod MDSplus server
	- For NetCDF/HDF5 files the file reader plugins can be used
	- Bridge plugins for other data systems/files can be created as required

### IMAS UDA stack

**IMAS access UDA** server layer **UDA IMAS plugin** backend **UDA** client **JSON JSON** mapping IDS data mappings plugin Local Remote MDS+ **UDA**  $\sim 10$ 

邀 **UK Atomic** Energy<br>Authority

### pytokamap

- Tool created by Sam Jackson to use the TokaM
- https://github.com/ukaea/pytokamap
- Python tool which reads MAST data from MAST maps and then saves to zarr or NetCDF format

import pytokamap mapper = pytokamap.load\_mapping("uda.jinja", "g mapper.to\_zarr(30420, "30420.zarr") mapper.to\_netcdf(30420, "30420.nc")

- WIP package with plans on extending  $-$  see lat
- Available on pypi but in very alpha state

## 4. Mapping Alcator C-Mod

**24** ALEA workshop, Sao Paulo, Brazil, 17<sup>th</sup> July 2024

### Installation at MIT

Thanks to Stephen Lane-Walsh for his help with setting up mappings at MIT

激 **UK Atomic** Energy Authority

![](_page_24_Figure_3.jpeg)

https://git.iter.org/projects/IMAS/repos/uda-plugins/browse

## Installation at MIT

#### # Install UDA

cmake -B build-release -DCMAKE\_INSTALL\_PREFIX=../install-release -DBUILD\_SHARED\_LIBS=ON -DCMAKE\_BUILD\_TYPE=Release cmake --build build-release/ -j cmake --install build-release/

#### # Install IMAS plugins

export PKG\_CONFIG\_PATH=\$HOME/UDA/install-release/lib/pkgconfig cmake -B build-release -DCMAKE\_INSTALL\_PREFIX=../install-release -DBUILD\_PLUGINS=imas -DCMAKE\_BUILD\_TYPE=Release cmake --build build-release/ -j cmake --install build-release/ ./build-release/scripts/activate-plugins.sh

#### # Install IMAS mapping plugin

cmake -B build-release -DCMAKE\_INSTALL\_PREFIX=../install-release -DCMAKE\_BUILD\_TYPE=Release cmake --build build-release/ -j cmake --install build-release/ ./build-release/scripts/activate-plugins.sh

### MIT mappings

- Initial development of mappings for Alcator C-I
	- Available at https://github.com/MIT-PSFC/IMAS
- Developed a MDSPLUS plugin to read from C-Mod MDSplus data system
- Only a limited set of signals have been mapped so far – hope to provide ongoing support for more mappings!

"globals "MAP "PLU "ARG

},

### Results

![](_page_27_Figure_1.jpeg)

**Plotting data with IMAS-Viz – MAST, MAST-U, C-Mod & AUG**

**\*WIP mappings – COCOS for C-Mod data not validated**

### 5. Future Work

**29** ALEA workshop, Sao Paulo, Brazil, 17<sup>th</sup> July 2024

### Future Work

- Plans on making the mappings themselves FAIR
	- Make sure the mappings are self describing
	- Ensure the mappings can be used in multiple tools
	- Provide tools for maintaining & finding mappings
	- Building on Simple Standard for Sharing Ontological Mappings (SSSOM)† work
- OSCARS proposal hope to hear about this soon
- Extend pytokamap potential ideas:
	- Integrate with OMAS to make use of its ability to read and write multiple formats
	- Ensure compatibility between mappings used in IMAS plugin and pytokamap
- Extend mapping syntax and functionality as needed

**UK Atomic** Energy Authority

### Questions?

Thank you for your time

 $\overline{31}$  | IAEA workshop, Sao Paulo, Brazil, 17<sup>th</sup> July 2024